## **Table Reference - StatisticsPartR1**

## **Contents**

This table contains records which are made when recordings from the IVR are sent by E-Mail or FTP. It must be used in conjunction with [Table Reference - StatisticsPartR2](https://wiki.jtel.de/x/AQEpAg)

## Fields

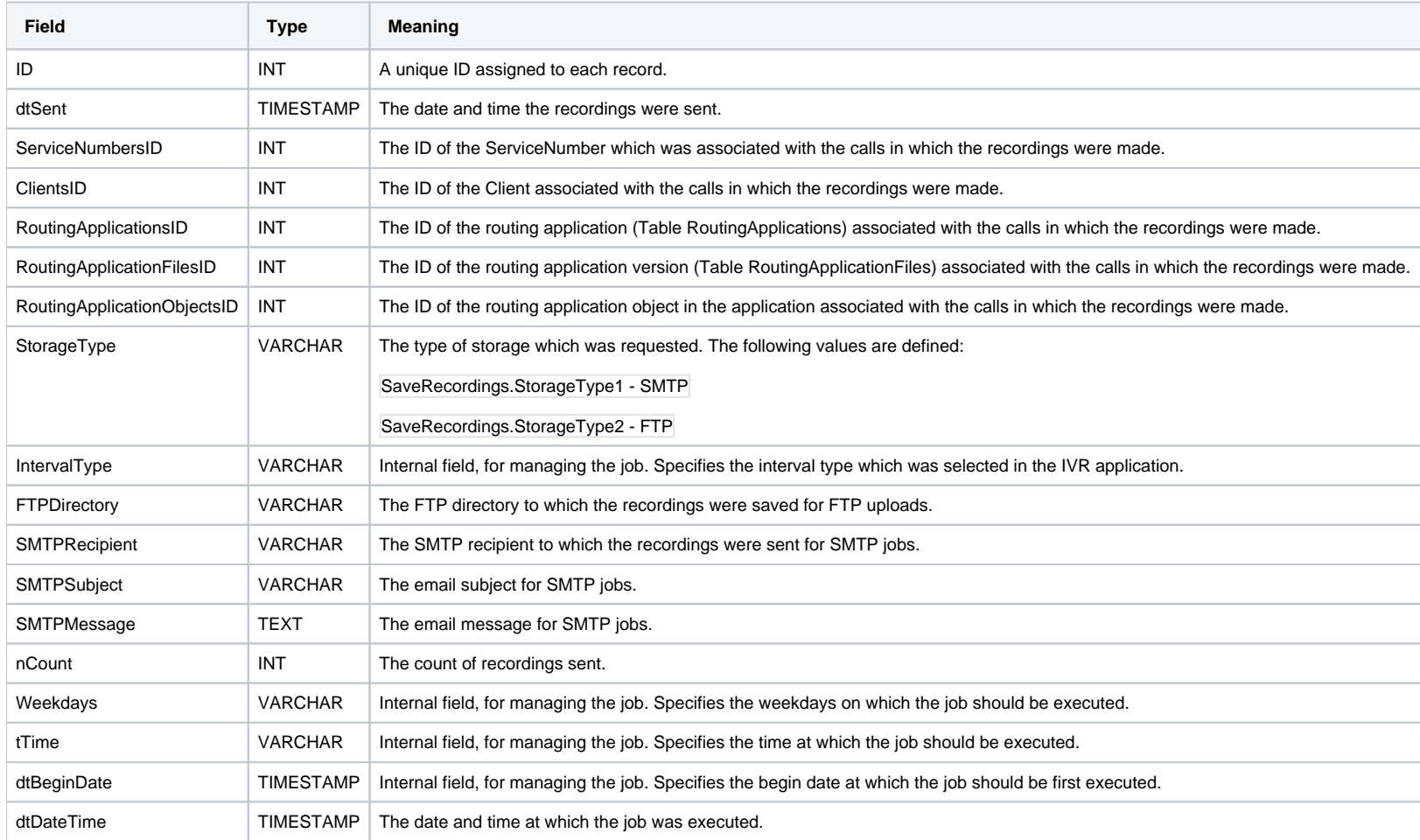

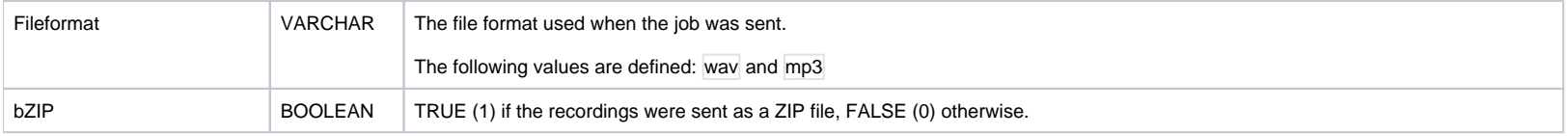